## 1 jour / 7 heures

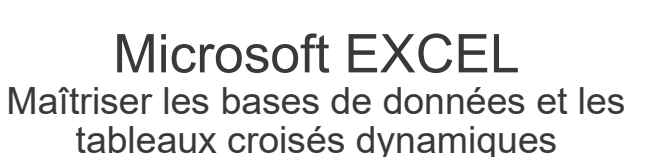

A 3.5

#### **Nombre de participants :** 8 au maximum

**Durée :**  1 jour / 7 heures

**Horaires :**  9h00-12h30 / 13h30-17h00

**Lieu :**  Rochefort

**Intervenant :**  Ludovic TRIPOTEAU

### **Moyens pédagogiques :**

Un poste informatique par stagiaire.

Stage animé par un formateur professionnel permanent du CRIR, certifié Microsoft Office Specialist.

PC de l'animateur équipé d'un vidéoprojecteur.

Support de cours remis à chaque participant.

#### **Méthodes mobilisées :**

Alternance de cours et de travaux pratiques adaptés aux besoins exprimés.

**Validation :**  Certificat de réalisation

## **Objectif**

Du simple tri au filtre élaboré, en utilisant les segments, les calculs de sous-totaux, les mises en forme conditionnelles avec ou sans formules, restreindre la saisie par la validation de données sur des chiffres, du texte, créer des masques de saisie, utiliser les fonctions les plus fréquentes, et analyser les données avec les tableaux croisés dynamiques.

Pré-requis

Connaître les fonctionnalités de base d'EXCEL

**Public** Tout public

Programme détaillé

1 - CRÉER UNE BASE DE DONNÉES(0,5H) Créer une liste de données Mise en forme et raccourci Convertir une liste en tableau Modifier la présentation

2 - TRIER ET FILTRER UN TABLEAU (0,5H) Trier un tableau Personnaliser un tri Filtrer les données Utiliser les segments Le filtre élaboré Suppression des doublons

3 - LA MISE EN FORME CONDITIONNELLE 1H) La mise en surbrillance des cellules Utiliser les barres de données Optimiser la Mise en forme conditionnelle Mettre tout une ligne en surbrillance Personnaliser ses icônes

4 - CALCULER LES SOUS-TOTAUX (0,5H) La fonction Sous-Total Faire un Sous-total sans formule

5 - LES FONCTIONS LES PLUS UTILES (1H) La fonction RECHERCHEV / RECHERCHEX Optimiser les fonctions de Recherche Quelques fonctions dates Utiliser la fonction SI Les fonctions Texte et la concaténation

# 6 - GÉRER LA SAISIE DANS LES TABLEAUX (0,5H)

Créer une liste déroulante Créer une liste déroulante extensible Message de saisie Les autres restrictions de saisies Imposer une saisie en majuscule Empêcher la saisie de doublon

7 - GÉRER L'AFFICHAGE ET L'IMPRESSION (0,5H) Afficher - Masquer les lignes ou colonnes Figer les lignes et colonnes Ouvrir 2 feuilles du même classeur Gérer les impressions des grands tableaux

8 - TRUCS ET ASTUCES (0,5H) Rechercher des cellules (vides, formules…) Le remplissage instantané Remplir des cellules vides automatiquement

### 9 – LES TABLEAUX CROISÉS DYNAMIQUES (2H)

Créer un tableau croisée dynamique Gérer la mise en forme (lignes vides, sous-totaux) Filtre rapidement avec les segments Créer un filtre par tranche Afficher un pourcentage dans les résultats Créer un champ calculé Combiner plusieurs sources de données Créer des graphiques rapidement

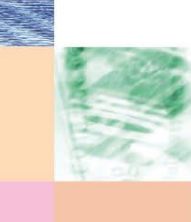

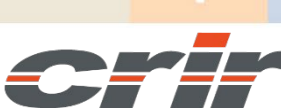

N° déclaration d'activité : 54 17 00227 17

CENTRE DE RESSOURCES INFORMATIQUES DE ROCHEFORT 2 rue de l'école de dressage - BP 80282 - 17312 – ROCHEFORT Tél : 05 46 99 71 10 - contact@crir.fr - www.crir.fr

Actualisé le 22/01/2024

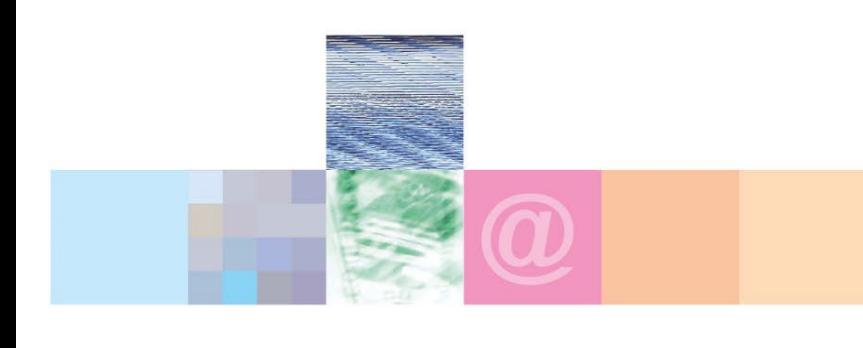

Microsoft EXCEL Maîtriser les bases de données et les tableaux croisés dynamiques

A 3.5

#### **Approche pédagogique :**

Les différentes séquences de formation sont mises en œuvre à l'aide des techniques pédagogiques suivantes dans le cadre d'une méthode active : Études de cas, exposés, démonstrations, exercices applicatifs...

#### **Dispositif d'évaluation :**

- Évaluation diagnostique en début de formation à travers la réalisation d'un QCM
- Évaluation de la progression des apprenants au cours de la formation
- Évaluation de l'atteinte des objectifs en fin de formation à travers d'une certification, QCM ou exercice

### **Les indicateurs de résultat et de performance**

Accessible grâce au lien ci-dessous :<http://crir.fr/satisfaction-client.php>

### **Présentation de la certification TOSA :**

<http://www.crir.fr/certification-tosa.php>

### **Modalités et délais d'accès :**

Les délais d'accès moyens à la formation sont de 2 à 3 semaines à partir de la réception de l'ensemble des documents contractuels. Une inscription 48 heures avant le début de la formation est néanmoins nécessaire.

### **Accessibilité aux personnes en situation de handicap :**

La formation est accessible aux personnes en situation de handicap. Une étude des conditions d'accès et des moyens de compensation sera réalisé en amont de l'inscription afin d'identifier plus précisément les conditions de réalisation et de faisabilité de la formation. Les locaux de formation du site de sont accessibles aux personnes en situation de handicap.

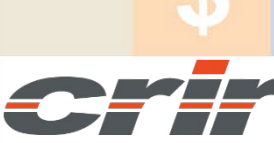

N° déclaration d'activité : 54 17 00227 17

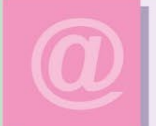

CENTRE DE RESSOURCES INFORMATIQUES DE ROCHEFORT 2 rue de l'école de dressage - BP 80282 - 17312 – ROCHEFORT Tél : 05 46 99 71 10 - contact@crir.fr - www.crir.fr

Actualisé le 22/01/2024